### **NEW YORK STATE PROGRAMS MEVS INSTRUCTIONS USING VERIFONE Omni 3750**

- •**ENTER** key must be pressed after each field entry.
- For assistance or further information on input or response messages, call Provider Servic staff, **1-800-343-9000**.
- To add provider numbers to your terminal, call 1-800-343-9000. (Please maintain a listing provider numbers and associated values.)
- To enter a number, press the key with the desired number.
- To enter a letter, press the key with the desired letter, and then press the alpha key until letter appears in the display window.

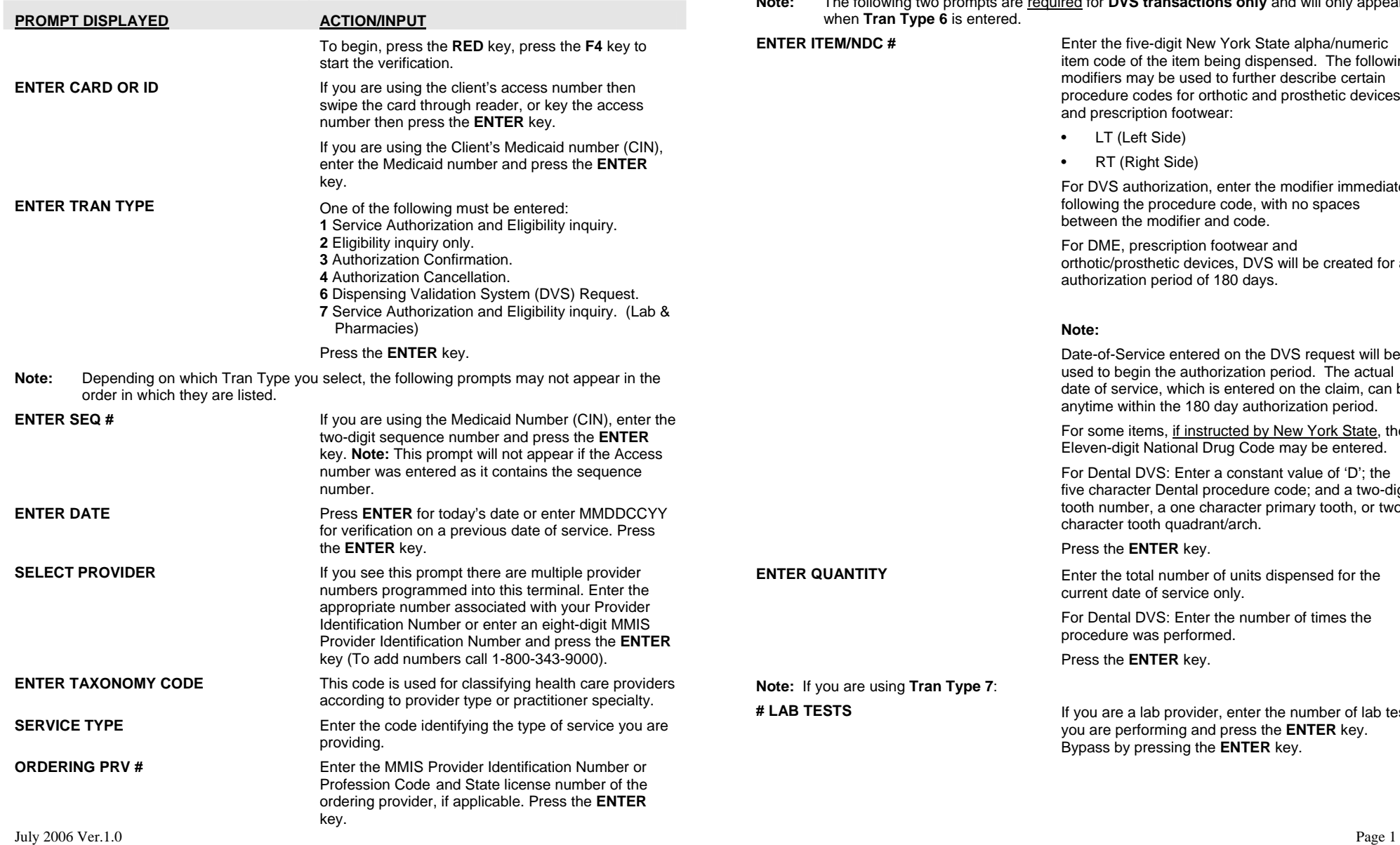

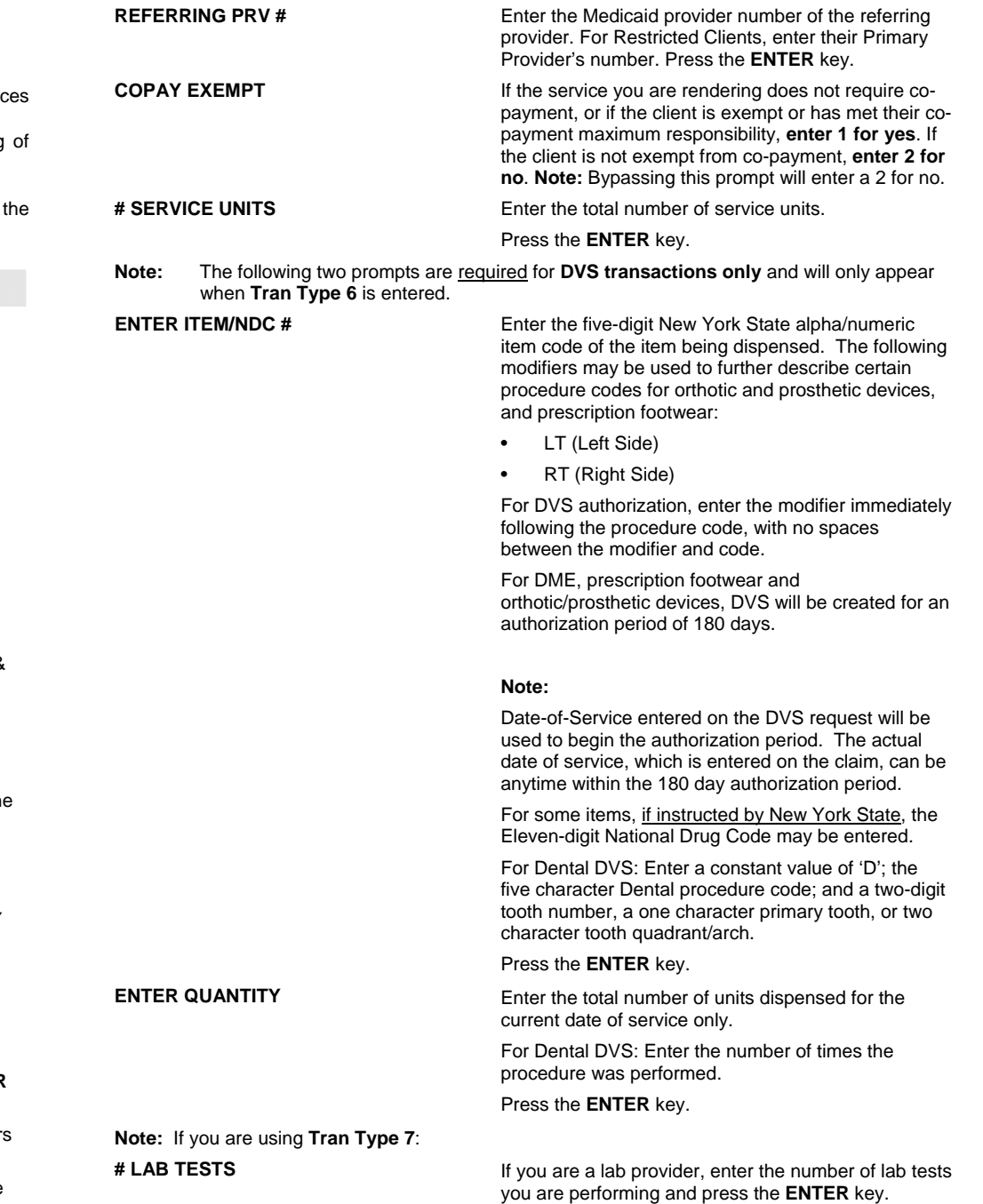

Bypass by pressing the **ENTER** key.

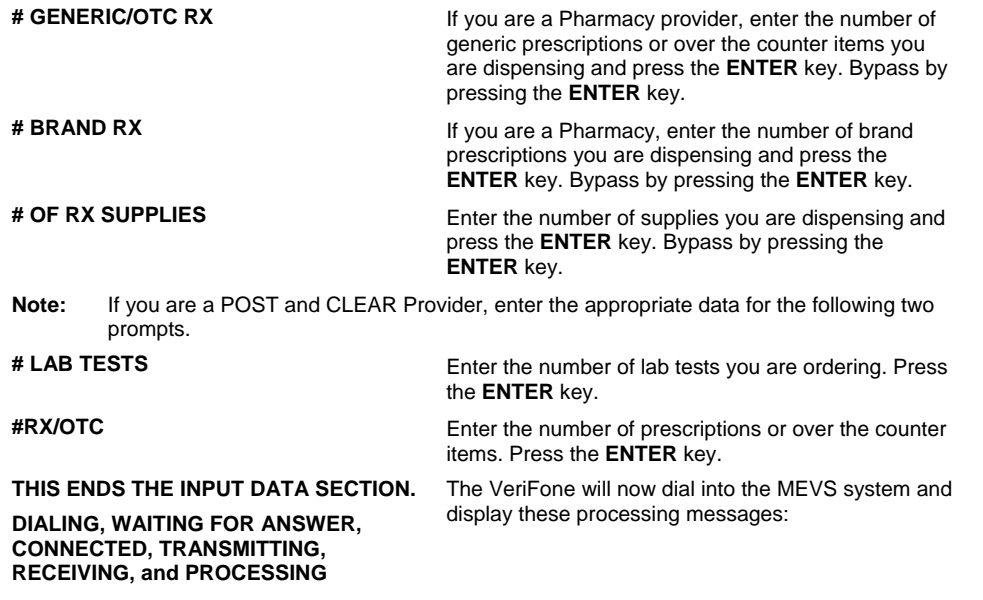

## **RESPONSES**

## The MEVS receipt presents information in two sections:

- Input, which always begins with TODAY'S DATE and displays all information entered into the terminal.
- Response, which always begins with PROV NO.: and contains all fields returned by MEVS

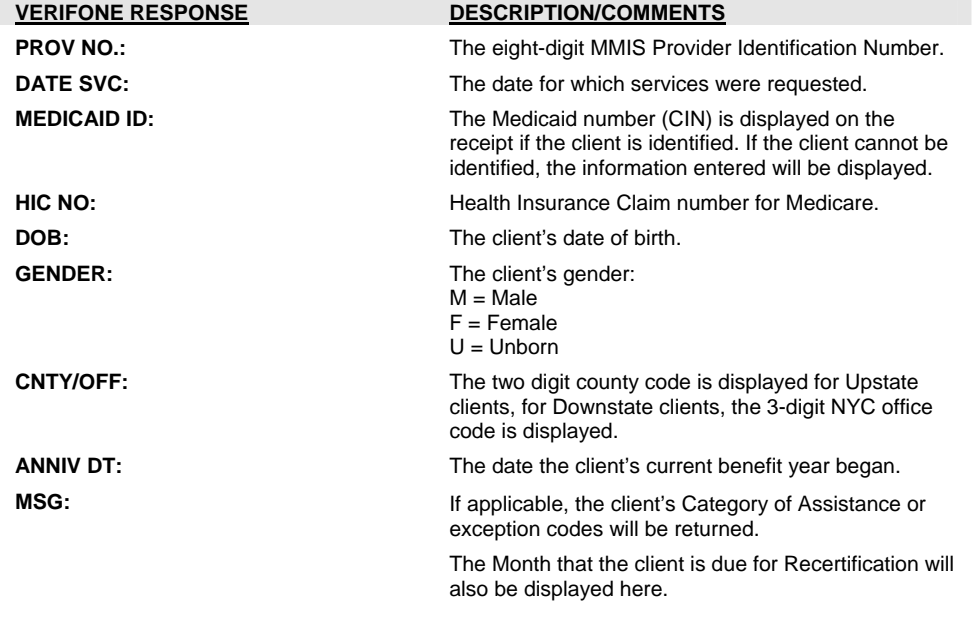

## **ELIG REQUEST REJECT**

This section is displayed when the eligibility request cannot be validated

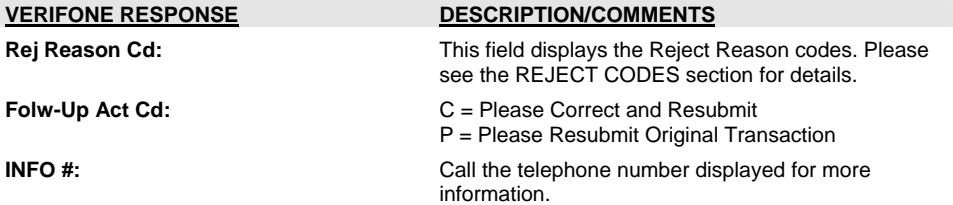

## **SERVICE REQUEST REJECT**

This section is displayed when a Service Authorization (SA) or Dispensing Validation System (DVS) request cannot be processed or the client is ineligible.

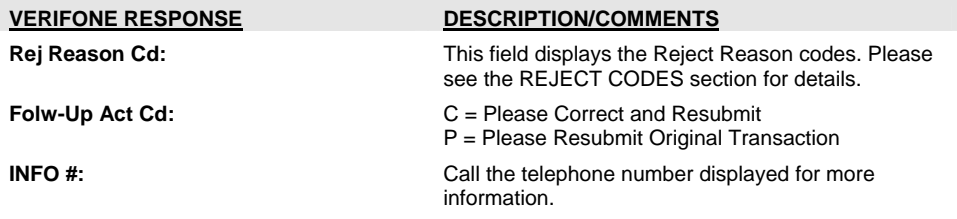

# **PLAN ELIG. & BENEFITS**

This section displays the client's eligibility and benefit information. Medicare and Other insurance information may be displayed, separated by dashes (-----).

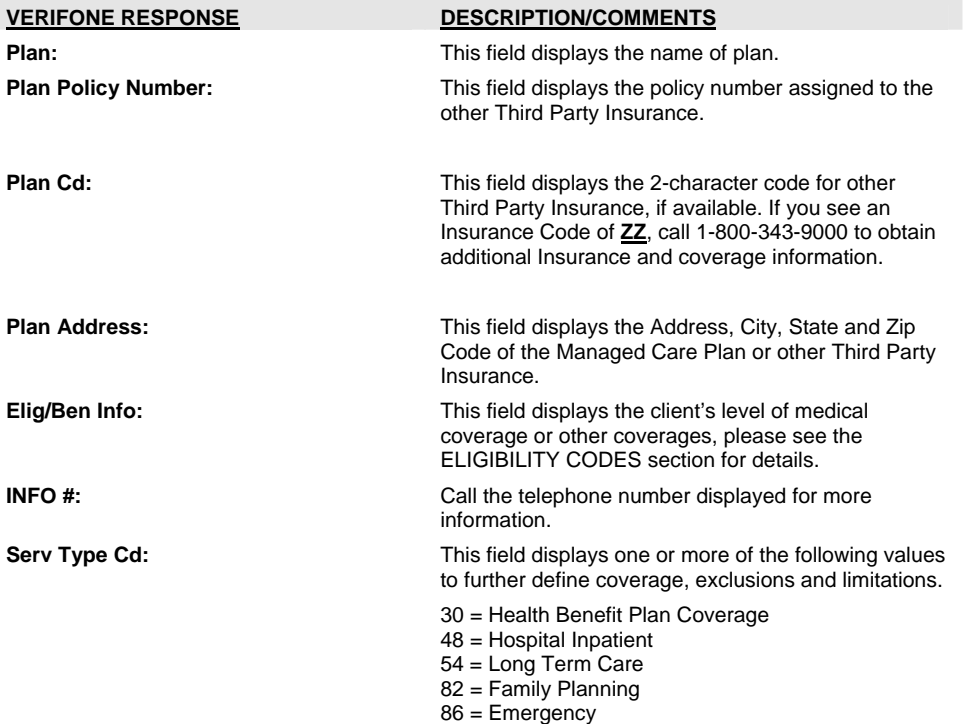

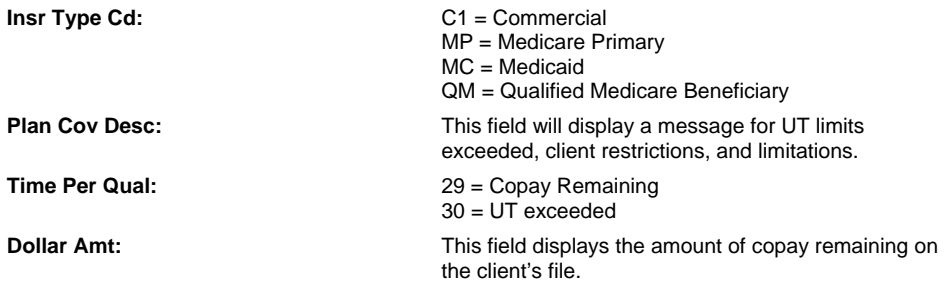

#### TERM/HOSPICE PRESUMPTIVE ELIGIBILITY PRENATAL A PRESUMPTIVE ELIGIBILITY PRENATAL B **N - SERVICES RESTRICTED TO THE FOLLOWING PROVIDER** SERVICES RESTRICTED TO THE FOLLOWING PROVIDER **R - OTHER OR ADDITIONAL PAYOR** ELIGIBLE CAPITATION GUARANTEE FAMILY HEALTH PLUS **MC - MANAGED CARE COORDINATOR FLIGIBLE PCP**

**\*\*\*\*\*\*\*\*\*\*\*\*\*\*\*\*\*\*\*\*\*\*\*\*\*\*\*\*\*\*\*\*\*\*\*\*\*\*\*\*\*\*\*\*\*\*\*\*\*\*\*\*\*\*\*\*\*\*\*\*\*\*\*\*\*\*\*\*\*\*\*\*\*\*\*\*\*\*\*\*\*\*\*\*\*\* \*\*\*\*\*\*\*\*\*\*\*\*\*\*\*\*\*\*\*\*\*\*\*\*\*\*\*\*\*\*\*\*\*\*\*\*\*\*\*\*\*\*\*\*\*\*\*\*\*\*\*\*\*\*\*\*\*\*\*\*\*\*\*\*\*\*\*\*\*\*\*\*\*\*\*\*\*\*\*\*\*\*\*\*\*\*** 

**REJECT CODES** 

PRESUMPTIVE ELIGIBILITY LONG-

### **HEALTH CARE SERVICES**

This section displays information relating to Service Authorization (SA) or Dispensing Validation System (DVS) requests.

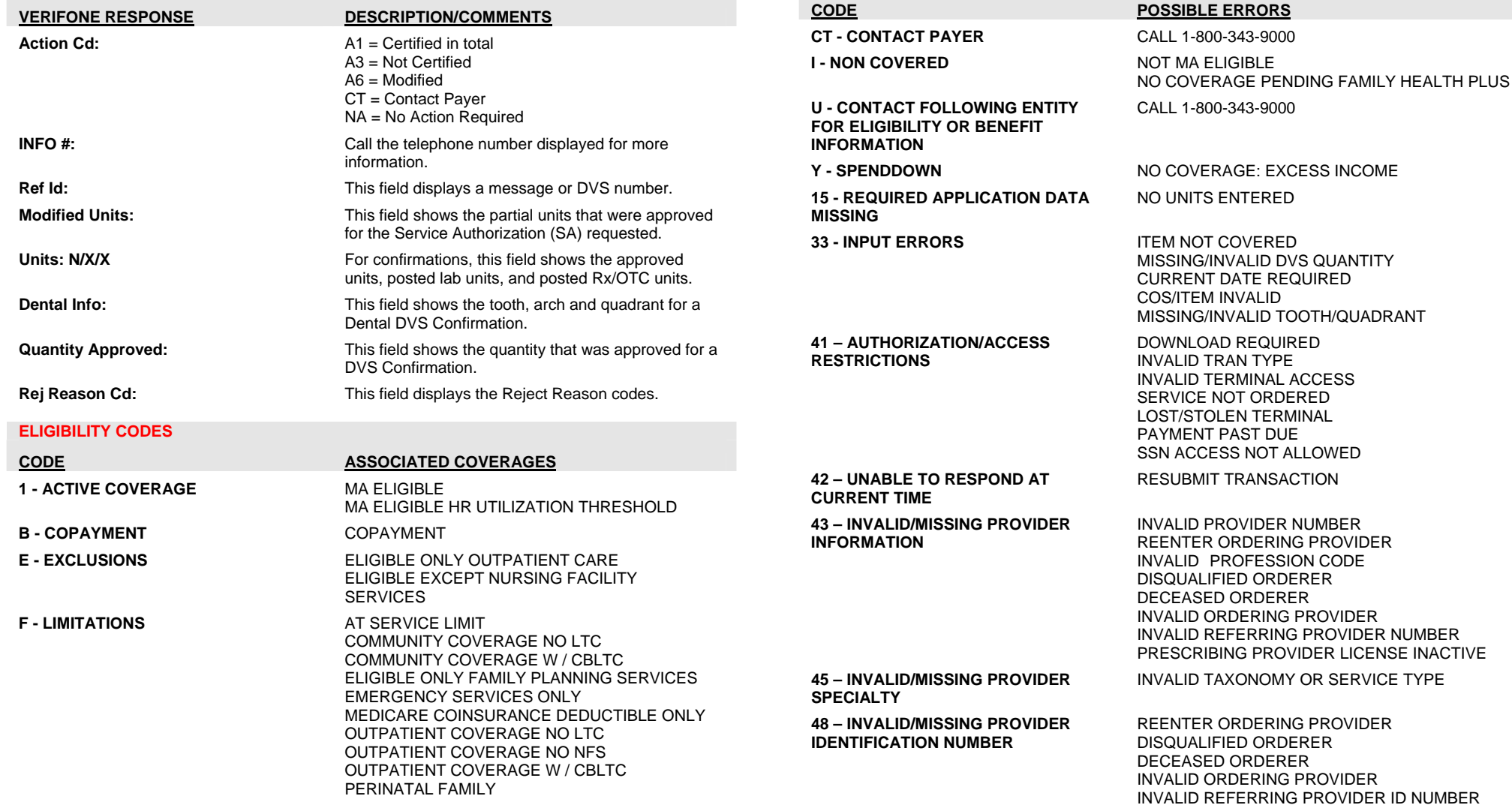

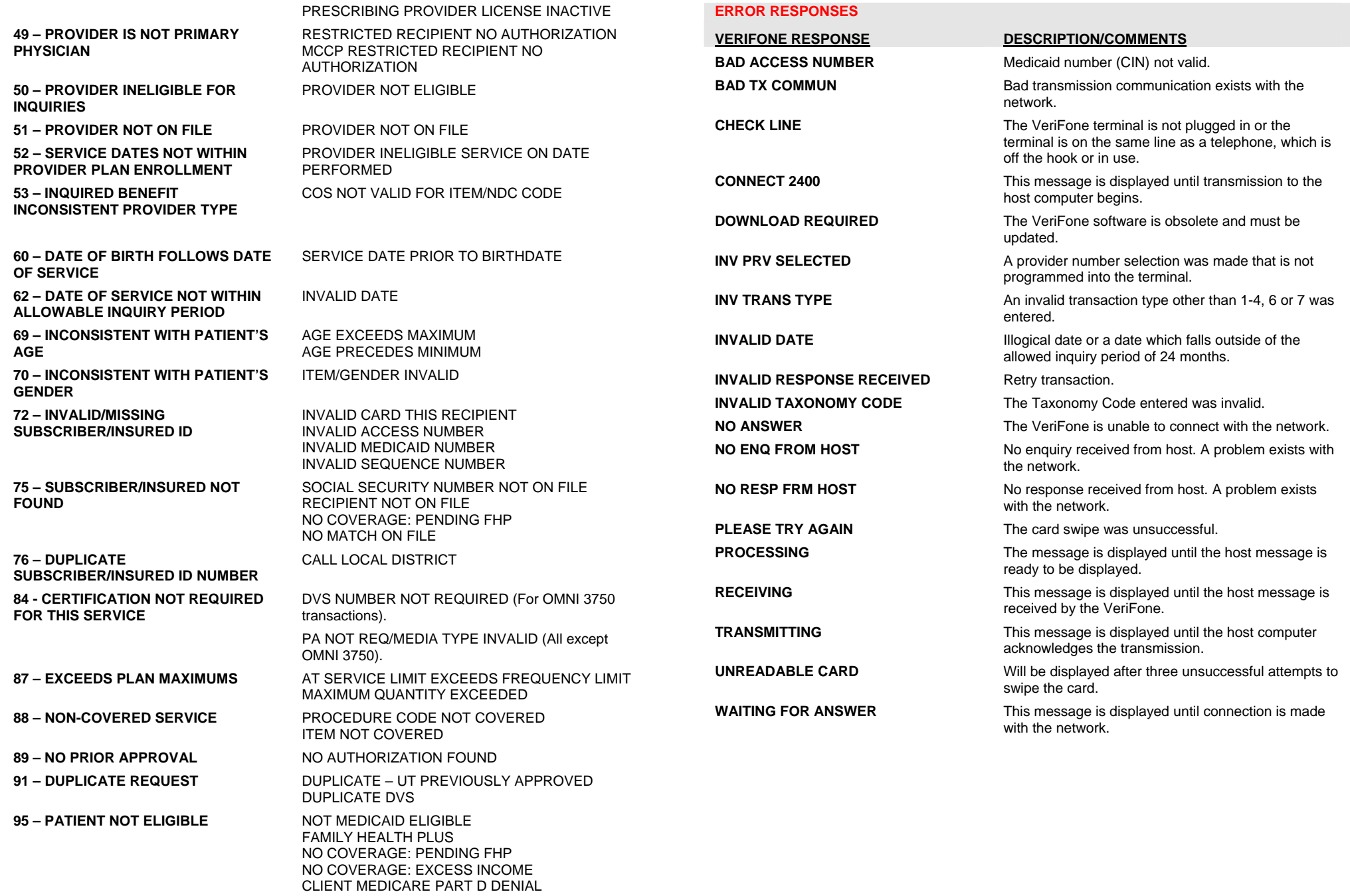

**\*\*\*\*\*\*\*\*\*\*\*\*\*\*\*\*\*\*\*\*\*\*\*\*\*\*\*\*\*\*\*\*\*\*\*\*\*\*\*\*\*\*\*\*\*\*\*\*\*\*\*\*\*\*\*\*\*\*\*\*\*\*\*\*\*\*\*\*\*\*\*\*\*\*\*\*\*\*\*\*\*\*\*\*\*\* \*\*\*\*\*\*\*\*\*\*\*\*\*\*\*\*\*\*\*\*\*\*\*\*\*\*\*\*\*\*\*\*\*\*\*\*\*\*\*\*\*\*\*\*\*\*\*\*\*\*\*\*\*\*\*\*\*\*\*\*\*\*\*\*\*\*\*\*\*\*\*\*\*\*\*\*\*\*\*\*\*\*\*\*\*\***